## **Through the looking glass, and what Joseph found there**

Joseph Wright

LATEX Project

#### The **xfp** package Floating Point Unit

The L<sup>F</sup>IFX3 Project\*

Released 2018-05-12

This package provides a IATEX  $2\varepsilon$  document-level interface to the IATEX3 floating point unit (part of expl3). It also provides a parallel integer expression interface for convenience.

 $\forall$ fpeval \* The expandable command \fpeval takes as its argument a floating point expression and produces a result using the normal rules of mathematics. As this command is expandable it can be used where TEX requires a number and for example within a low-level \edef operation to give a purely numerical result.

Briefly, the floating point expressions may comprise:

## The L<sup>N</sup>EX  $2_{\varepsilon}$  environment

- picture mode

## The L<sup>N</sup>EX  $2_{\varepsilon}$  environment

- picture mode
- $-$  color and graphicx
- pdftex.def, etc.

## The LATFX  $2_{\varepsilon}$  environment

- picture mode
- $-$  color and graphicx
- pdftex.def, etc.
- $-$  xcolor
- xxcolor, colorspace, ...

## The LAT<sub>F</sub> $X2_{\varepsilon}$  environment

- picture mode
- $-$  color and graphicx
- pdftex.def, etc.
- $-$  xcolor
- xxcolor, colorspace, ...
- $-$  pgf, TikZ

# LATEX  $2\varepsilon$  Drivers

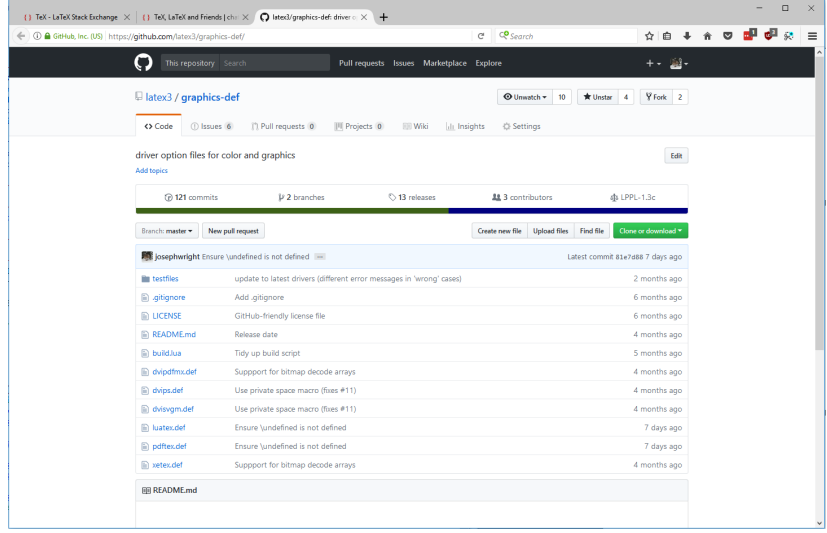

## **LATEX3** drivers

%<\*package> \ProvidesExplFile %<\*dvipdfmx> {l3dvidpfmx.def}{2018-06-14}{} {L3 Experimental driver: dvipdfmx} %</dvipdfmx> %<\*dvips> {l3dvips.def}{2018-06-14}{} {L3 Experimental driver: dvips} %</dvips>

...

#### $\mathsf{Colo}(\mathsf{u})$ r expressions additional calculations. The number of arguments may vary between different  $\sum_{i=1}^n$

#### 2.3.2 Meaning of standard color expressions

We explain now how an expression

 $\langle prefix \rangle$  (name)! $\langle pct \rangle_1!$  (name),! $\langle pct \rangle_2!$  . . . ! $\langle pct \rangle_n!$  (name),  $\langle postfix \rangle$ 

is being interpreted and processed:

- 1. First of all, the model and color parameters of  $\langle name \rangle$  are extracted to define a temporary color  $\langle temp \rangle$ . If  $\langle postfix \rangle$  has the form '!![ $\langle num \rangle$ ]', then  $\langle temp \rangle$  will be the corresponding (direct-accessed) color  $\langle num \rangle$  from the series  $\langle name \rangle$ .
- 2. Then a color mix, consisting of  $\langle pct \rangle_1$ % of color  $\langle temp \rangle$  and  $(100 \langle pct \rangle_1)$ % of color  $\langle name \rangle_1$  is computed; this is the new temporary color  $\langle temp \rangle$ .
- 3. The previous step is being repeated for all remaining parameter pairs  $(\langle pet \rangle_2, \langle name \rangle_2), \ldots, (\langle pet \rangle_n, \langle name \rangle_n).$
- 4. If  $(nref(x))$  consists of an odd number of minus signs '-', then  $(temp)$  will be changed into its complementary color.
- 5. If  $(nostfix)$  has the form '!!+', '!!++', '!!+++', etc., a number of step commands (= number of '+' signs) are performed on the underlying color series  $\langle name \rangle$ . This has no consequences for the color  $\langle temp \rangle$ .
- 6. Now the color  $\langle temp \rangle$  is being displayed or serves as an input for other operations, depending on the invoking command.

Note that in a typical step 2 expression  $\langle temp \rangle! \langle pet \rangle$ .! $\langle name \rangle_{\nu}$ , if  $\langle pet \rangle_{\nu}=100$ 

## Model interconversion

- Red–Green–Blue
- Cyan–Magenta–Yellow–blacK
- Grayscale
- Spot color

## Model interconversion

- Red–Green–Blue
- Cyan–Magenta–Yellow–blacK
- Grayscale
- Spot color

Interconversion is non-trivial!

### **Motivation**

– 'Feature complete' aims of expl3

### **Motivation**

- 'Feature complete' aims of expl3
- API consistency

### Motivation

- 'Feature complete' aims of expl3
- API consistency
- Exploit expl3 features: the FPU

## Drawing layers

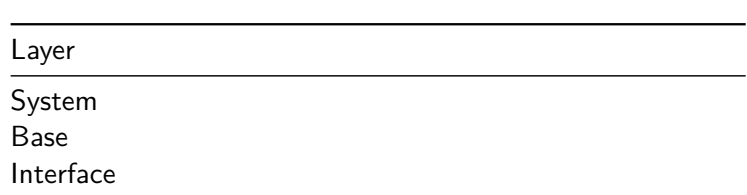

## Drawing layers

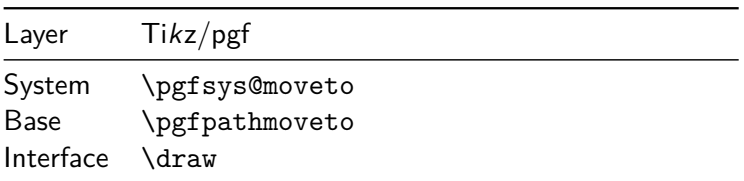

## Drawing layers

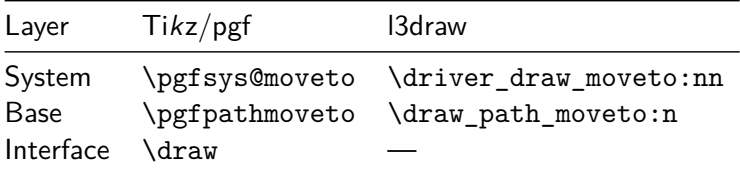

## Drawing

```
\draw_begin:
  \draw_path_corner_arc:nn { 4pt } { 4pt }
 \draw_path_moveto:n
   {\dim_{point\_polar:nn} \{ 0 \} \{ 1cm } }\int_step_inline:nnnn { 72 } { 72 } { 359 }
    {
     \draw_path_lineto:n
       {\frac{-1}{\text{ 1 cm}}}}
  \draw_path_close:
  \draw_path_use_clear:n { stroke }
\draw_end:
```
#### Integration with expl3 concepts

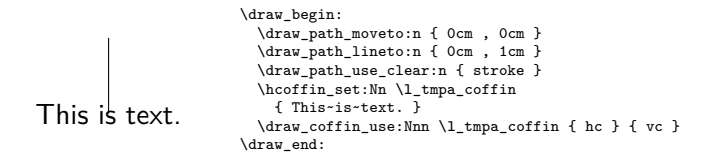

#### Expandable expressions

```
22.72949518869545pt,-
17.11517943480897pt
                        \tl_set:Nx \l_tmpa_tl
                          {
                            \draw_point_intersect_circles:nnnnn
                              \{ (0,0) \} \{ 1cm \}{ (sqrt(2),sqrt(3)) } { 1cm }
                              { 1 }
                          }
                        \tl_to_str:N \l_tmpa_tl
```
– Many core pgf functions working

- Many core pgf functions working
- More driver work still required

- Many core pgf functions working
- More driver work still required
- Still to do: transparency, objects, etc.

- Many core pgf functions working
- More driver work still required
- Still to do: transparency, objects, etc.
- $-$  Perhaps an interface to TikZ ...